AutoCAD Activacion For Windows

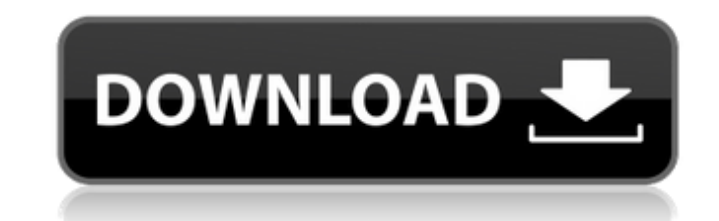

AutoCAD, a partir de la versión 2018, está disponible para su compra para Windows y macOS, así como también para Mac App Store para macOS. Esta descripción general se centra en AutoCAD y sus características. No incluye AutoCAD LT u otros productos y servicios de software comercializados por Autodesk, y la información proporcionada aquí puede ser diferente de la versión instalada en su computadora. Qué hay de nuevo La versión 20.0.0 trae una interfaz de usuario rediseñada, incluida una nueva navegación, la opción de mostrar varias capas a la vez y la capacidad de usar varios cursores al mismo tiempo. Además, esta actualización proporciona una serie de mejoras significativas y nuevas características, que incluyen: Traducción de datos para el idioma chino. La capacidad de editar varios dibujos complejos a la vez en una sola sesión (configuración predeterminada de AutoCAD). La capacidad de editar los tipos de línea de un dibujo. La capacidad de trabajar con coordenadas que no son el punto de origen. La capacidad de guardar un dibujo con el mismo nombre y formato de archivo que el dibujo original. La capacidad de crear un tipo de línea de dibujo a partir de una de las dos capas predefinidas del dibujo original. La capacidad de utilizar la intersección de dos segmentos de línea como punto final de un tercer segmento de línea. La capacidad de exportar una imagen y un archivo DWG de un dibujo al mismo tiempo. La capacidad de grabar entradas de teclado (configuración predeterminada de AutoCAD). Una función de guardado automático en el entorno de dibujo que funciona con el teclado. Capacidad para eliminar la protección de todas las formas o de las seleccionadas de uno o más dibujos. Una capacidad mejorada para actualizar archivos de dibujo con el mismo nombre y formato de archivo que el dibujo original. La capacidad de imprimir con el fondo de un dibujo visible. La capacidad de mostrar todos los comandos de teclado en el teclado como una macro de teclado. Notas de la versión de Autodesk 2016 Actualización 16/12/15: se ha publicado la actualización de AutoCAD 2016. Requiere la versión 20.0.0 de AutoCAD como requisito previo. Actualización 10/11/15: se ha publicado la actualización de AutoCAD 2015. Requiere la versión 20.0.0 de AutoCAD como requisito previo. Actualización 3/11/15: se ha publicado la actualización de AutoCAD 2014. Requiere la versión 20.0.0 de AutoCAD como requisito previo

Puede encontrar una introducción detallada en el manual gratuito para desarrolladores. Ver también Comparación de editores CAD para datos 3D Comparación de software CAD Lista de formatos de archivo CAD Referencias Otras lecturas Cadalyst: 17 características y beneficios principales de AutoCAD 2017 Las 10 características principales de AutoCAD que hacen que valga la pena enlaces externos AutoCAD Tips, un recurso en línea gratuito basado en la comunidad Aplicaciones de intercambio de Autodesk Intercambio de Autodesk Blogs de intercambio de Autodesk Ayuda y procedimientos de AutoCAD AutoCAD Architecture, una aplicación de visualización y modelado 3D para arquitectos y diseñadores de Autodesk AutoCAD University, cursos de desarrollo profesional Categoría:Software de 1987 Categoría:Software de diseño asistido por computadora Categoría:Sistemas de gestión de bases de datos Categoría:Software de gráficos 3D Categoría:AutoCAD Categoría:Software CAD para Linux Categoría:Software multiplataforma Categoría:Software comercial propietario para Linux Categoría:Software propietario para MacOS Categoría:Software patentado para WindowsOKLAHOMA CITY, may 4 (UPI) -- Los abogados defensores dijeron que están preparados para cuestionar la forma en que los fiscales de Oklahoma acusaron a un sospechoso de la muerte de un oficial de policía y su familia, informó el martes The (Oklahoma City) Oklahoman. La defensa dijo que tiene la intención de "luchar este caso hasta la Corte Suprema de los Estados Unidos" si no está de acuerdo con lo que su co-abogado dijo que es la introducción de nueva evidencia que no estaba ante el gran jurado. El gran jurado emitió una acusación de 24 cargos contra Alexander Wilburn Sr., de 25 años, por la muerte a tiros el 30 de julio de la oficial de la ciudad de Oklahoma Betty Montgomery y su esposo, el oficial Eric Montgomery. El estado juzgará el caso en el término de agosto de la Corte de Apelaciones Penales de Oklahoma. Los abogados defensores Michael E. Moser, Scott Adams y Larry Hall dijeron que Wilburn, un maestro de secundaria, fue acusado de los asesinatos sin pruebas suficientes. "Desde el primer día, el caso se basó en acusaciones indebidas y una historia en constante cambio", dijo Moser. "Los hechos en los que se ha basado este caso son claros. Todo el caso del Estado se basa en declaraciones falsas, falsedades y mentiras". sargento Betty Montgomery recibió un disparo durante una operación encubierta para atrapar a traficantes de drogas en su casa. sargento Montgomery recibió un disparo en la cara y en 112fdf883e

**AutoCAD Version completa For Windows**

La ablación de tejidos es una terapia útil para el tratamiento de diversos trastornos tales como diabetes, hipertensión, enfermedades cardíacas, obesidad, cáncer y similares. En particular, la ablación de tejidos ofrece una alternativa menos invasiva a la cirugía abierta para el tratamiento de varias afecciones. La ablación de tejido implica el uso de calor para matar o extirpar tejido, por ejemplo, la ablación de tejido para el tratamiento de afecciones médicas. La ablación de tejidos se puede lograr usando una variedad de fuentes de energía diferentes, que incluyen, por ejemplo, ultrasonidos, microondas, enfriamiento criogénico, ultrasonidos enfocados de alta intensidad, láser y similares. La energía puede introducirse en el tejido diana usando una variedad de dispositivos y métodos adecuados. El proceso de ablación típicamente da como resultado la formación de una lesión, que puede definirse como la región de tejido muerto o dañado causada por un evento de ablación. Un evento de ablación puede incluir una aplicación de energía a un tejido diana, tal como la ablación de tejido para el tratamiento de condiciones médicas. El tratamiento de ciertas condiciones médicas puede requerir la formación de una lesión en el tejido con una incomodidad mínima para el paciente y con un daño mínimo o nulo al tejido circundante. Por ejemplo, en el caso de tejido canceroso, la ablación de tumores se ha usado para matar células tumorales mientras genera efectos secundarios mínimos y daños al tejido normal circundante. El tratamiento de pacientes con ciertas condiciones médicas también puede requerir la formación de una lesión en el tejido con un volumen relativamente grande, por ejemplo, el volumen de tejido a extirpar puede ser suficiente para cerrar sustancialmente el lumen de un vaso o conducto en el cuerpo. Como otro ejemplo, en el tratamiento de la diabetes, la creación de una lesión en el tejido pancreático puede resultar en una reducción de los niveles de azúcar en la sangre. La capacidad de crear una lesión grande con un solo tratamiento puede ser ventajosa, por ejemplo, cuando el objetivo de la terapia es producir un gran volumen de necrosis tisular.En ciertos casos, también puede ser ventajoso limitar el tamaño de la lesión a un diámetro de 1 cm o menos, por ejemplo, para limitar el volumen de necrosis tisular creada por un procedimiento de ablación. Además de crear una lesión con el volumen deseado, también pueden ser ventajosos los procedimientos de ablación que den como resultado la producción de lesiones que tengan la longitud deseada. La longitud de una lesión puede determinarse por el procedimiento de ablación utilizado para crear la lesión. Por ejemplo, la longitud de una lesión que puede crear un procedimiento de ablación dado puede depender de la

## **?Que hay de nuevo en el?**

Herramientas de cuadro delimitador mejoradas: Sepa dónde termina su área de dibujo y comprenda cómo su cuadro delimitador limita su dibujo. (vídeo: 1:30 min.) Herramienta Marcador no se puede cortar: Elimine las líneas de corte externas innecesarias y difíciles de crear. Mantenga sus cortes cerca de sus líneas y formas, y obtenga ajustes de dimensión precisos. (vídeo: 1:00 min.) Herramientas para una aplicación más rápida: Evalúe rápidamente las relaciones geométricas, forme recuentos de líneas e importe y exporte. Compare características y dimensiones más rápido con herramientas de visualización 3D y 2D. (vídeo: 1:20 min.) Importación y exportación de Excel, Word y PDF: Trabaje en diseños de dibujo tradicionales, además de una interfaz programable completamente nueva que facilita copiar y pegar diseños, incluidas las funciones, desde y hacia múltiples formatos. (vídeo: 1:23 min.) Accesorios: Cree, administre y trabaje con la versión más reciente del Editor de gráficos de trama, el Asistente de configuración de escala de grises y Texto de AutoCAD. Experimente nuevos métodos para editar y formatear imágenes en color y en escala de grises. (vídeo: 1:03 min.) Características especiales exclusivas Características especiales exclusivas Dibujar con grapas e imprimir en una página: Cree su propia plantilla maestra para crear rápidamente documentos impresos. Utilice su documento para crear varios conjuntos de materiales impresos. (vídeo: 1:09 min.) Modelado sólido: Experimente nuevas características en dibujo y modelado tridimensional. Edite partes y trabaje con grupos para facilitar la eliminación o combinación de partes conectadas. Utilice la nueva opción de combinación para actualizar rápidamente su dibujo con nuevos componentes. (vídeo: 1:14 min.) Ver diseñador: Experimente el nuevo dibujo multipantalla en una interfaz de usuario simple que le permite trabajar en diseños más grandes. Agrega y edita tu dibujo desde una nueva tableta. (vídeo: 1:03 min.) Integración de la aplicación web de AutoCAD: Experimente nuevas características para construir una experiencia de clase mundial en la web. Crear nuevos lanzamientos y modificar la Web App.Pruebe todas sus interacciones y vea las herramientas de la aplicación en su navegador. (vídeo: 1:08 min.) Características avanzadas: Explorar las nuevas funciones disponibles en AutoCAD lo ayuda a diseñar para el futuro. Consulte las nuevas funciones para comprender cómo funcionan en AutoCAD. (vídeo: 1:32 minutos)

**Requisitos del sistema For AutoCAD:**

Edición definitiva de Pegasus: Sistema operativo compatible: Windows 7/8/10 CPU compatibles: Intel i3, Intel i5, Intel i7 RAM: 4 GB o más Espacio libre en disco: 3 GB o más GPU: Intel HD 4000 o superior Conexiones: Conexión a Internet de alta velocidad Todo lo mejor y gracias a nuestros patreons.Q: Oracle SQL: eliminar una columna cuando se cumple una condición tengo la siguiente consulta: SELECCIONE CONTEO (\*) DE (SELECCIONE \* DE LA TABLA

Enlaces relacionados:

<https://www.sartorishotel.it/wp-content/uploads/2022/06/AutoCAD-96.pdf> [https://pollynationapothecary.com/wp-content/uploads/2022/06/Autodesk\\_AutoCAD\\_\\_Crack.pdf](https://pollynationapothecary.com/wp-content/uploads/2022/06/Autodesk_AutoCAD__Crack.pdf) [https://cosmonet.club/upload/files/2022/06/qUhKK6jJi2fjMneyMuXz\\_21\\_749bf41e3898f2d72b2847ff802838ac\\_file.pdf](https://cosmonet.club/upload/files/2022/06/qUhKK6jJi2fjMneyMuXz_21_749bf41e3898f2d72b2847ff802838ac_file.pdf) [https://www.palpodia.com/upload/files/2022/06/xo46BRus5eYmZXDuahgb\\_21\\_7fc90e1603a70b12fc1997007eaf390d\\_file.pdf](https://www.palpodia.com/upload/files/2022/06/xo46BRus5eYmZXDuahgb_21_7fc90e1603a70b12fc1997007eaf390d_file.pdf) <https://learnme.academy/blog/index.php?entryid=2> <https://madeinamericabest.com/wp-content/uploads/2022/06/margin.pdf> [https://pharmatalk.org/upload/files/2022/06/kjxjhUAFBr2syb4VuMTf\\_21\\_adf7bca77703796a47f5d71ec85e74e0\\_file.pdf](https://pharmatalk.org/upload/files/2022/06/kjxjhUAFBr2syb4VuMTf_21_adf7bca77703796a47f5d71ec85e74e0_file.pdf) <https://ead.institutoinsigne.com.br/blog/index.php?entryid=5065> <https://iranskillhouse.com/blog/index.php?entryid=3083> https://goosetopia.com/wp-content/uploads/2022/06/AutoCAD\_Crack\_Descargar\_MacWin\_abril2022.pdf <https://aisikho.guru/blog/index.php?entryid=1776> [https://daniellechildrensfund.org.ec/red\\_convivencia\\_ec/blog/index.php?entryid=1998](https://daniellechildrensfund.org.ec/red_convivencia_ec/blog/index.php?entryid=1998) <http://humuun.edu.mn/blog/index.php?entryid=16047> <http://humuun.edu.mn/blog/index.php?entryid=16048> <https://shoqase.com/wp-content/uploads/2022/06/sadgen.pdf> <https://dunstew.com/advert/autodesk-autocad-crack-gratis-2/> <https://learnme.academy/blog/index.php?entryid=2> <http://distancelearning-uiz.com/blog/index.php?entryid=2415> [http://humlog.social/upload/files/2022/06/3KfHDawpvrqOhCHABQ5v\\_21\\_fc4182bc7a4505e761c5b708fba5ecdd\\_file.pdf](http://humlog.social/upload/files/2022/06/3KfHDawpvrqOhCHABQ5v_21_fc4182bc7a4505e761c5b708fba5ecdd_file.pdf) <https://legalacademy.net/blog/index.php?entryid=1786>